# Advanced RISC Machines

#### Conjunto de Instrucciones ARM

#### Características principales del Conjunto de Instrucciones ARM

- Todas las instrucciones son de 32 bits.
- La mayoría de las instrucciones se ejecutan en un ciclo.
- Cada instrucción se puede ejecutar condicionalmente.
- Una arquitectura load/store
	- Instrucciones de procesamiento de datos actúan solo en registros
		- $\blacktriangleright$  Formato de tres operandos
		- ALU y shifter combinados para una manipulación rápida de bits
	- **Instrucciones de acceso a memoria específicas con potentes modos** indexados de direccionamiento
		- $\triangleright$  32 bit y 8 bit tipos de datos
			- ▶ Y también 16 bit tipos de datos en ARM 4.
		- **Instrucciones de registro multiple flexible load and store**
- Conjunto de extensión de instrucciones via coprocesadores

#### Modos del Procesador

- ARM tiene seis modos de operación:
	- *User* (unprivileged mode under which most tasks run)
	- *FIQ* (entered when a high priority (fast) interrupt is raised)
	- *IRQ* (entered when a low priority (normal) interrupt is raised)
	- *Supervisor* (entered on reset and when a Software Interrupt instruction is executed)
	- *Abort* (used to handle memory access violations)
	- *Undef* (used to handle undefined instructions)
- Arquitectura ARM Versión 4 agrega un séptimo modo:
	- *System* (privileged mode using the same registers as user mode)

#### Los Registros

ARM tiene 37 registros en total, todos son de 32-bits.

- ▶ 1 dedicado al contador de programa PC
- 1 dedicado al registro de estado en curso
- 5 dedicados a salvar el registro de estado de programa
- ▶ 30 registros de propósito general
- Sin embargo, estos están dispuestos en varios bancos, con el banco accessible comandado por el modo del procesador. Cada modo puede accesar
	- ▶ Un conjunto particular r0-r12 registros
	- $\triangleright$  Uno particular r13 (the stack pointer) y r14 (link register)
	- $\blacktriangleright$  r15 (contador de programa)
	- cpsr (registro de estado del programa corriendo)

y modos priviligeados tienen acceso a

Un particular spsr (registro de estado salvado del programa)

# Organización de Registros

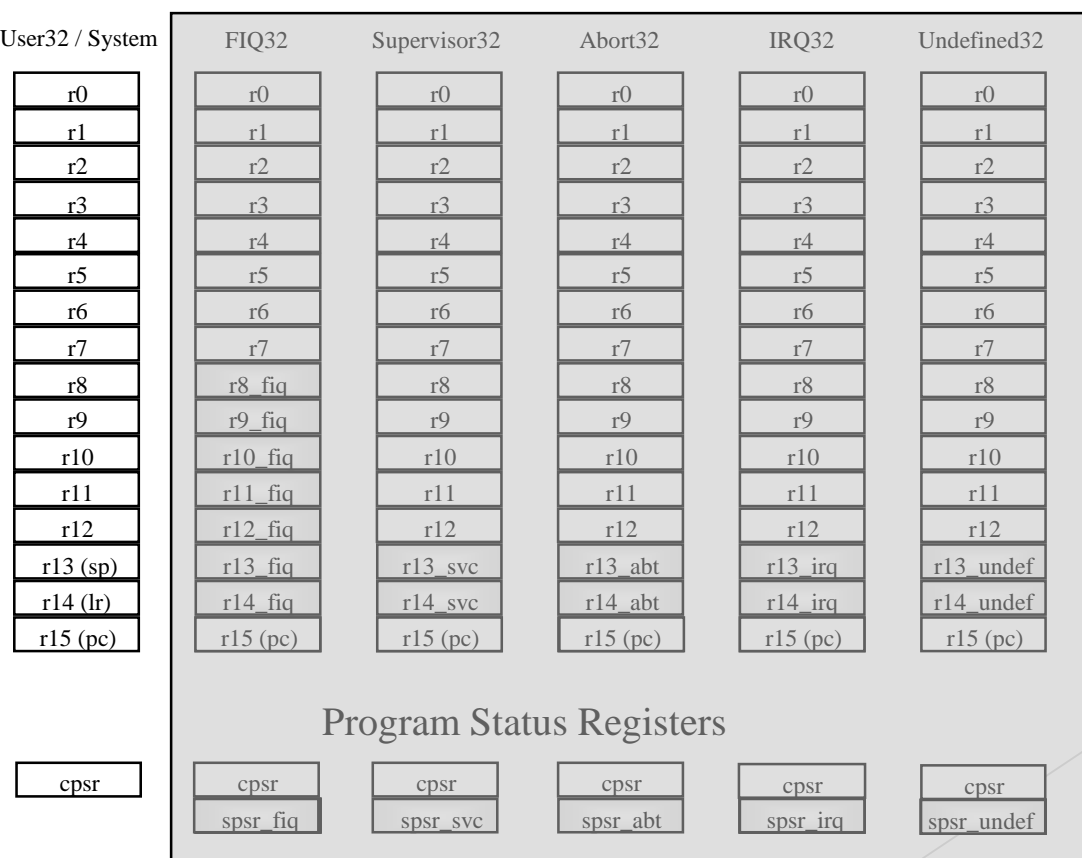

#### Registros generales y Contador de Programa

### Ejemplo de registro: Usuario a modo FIQ

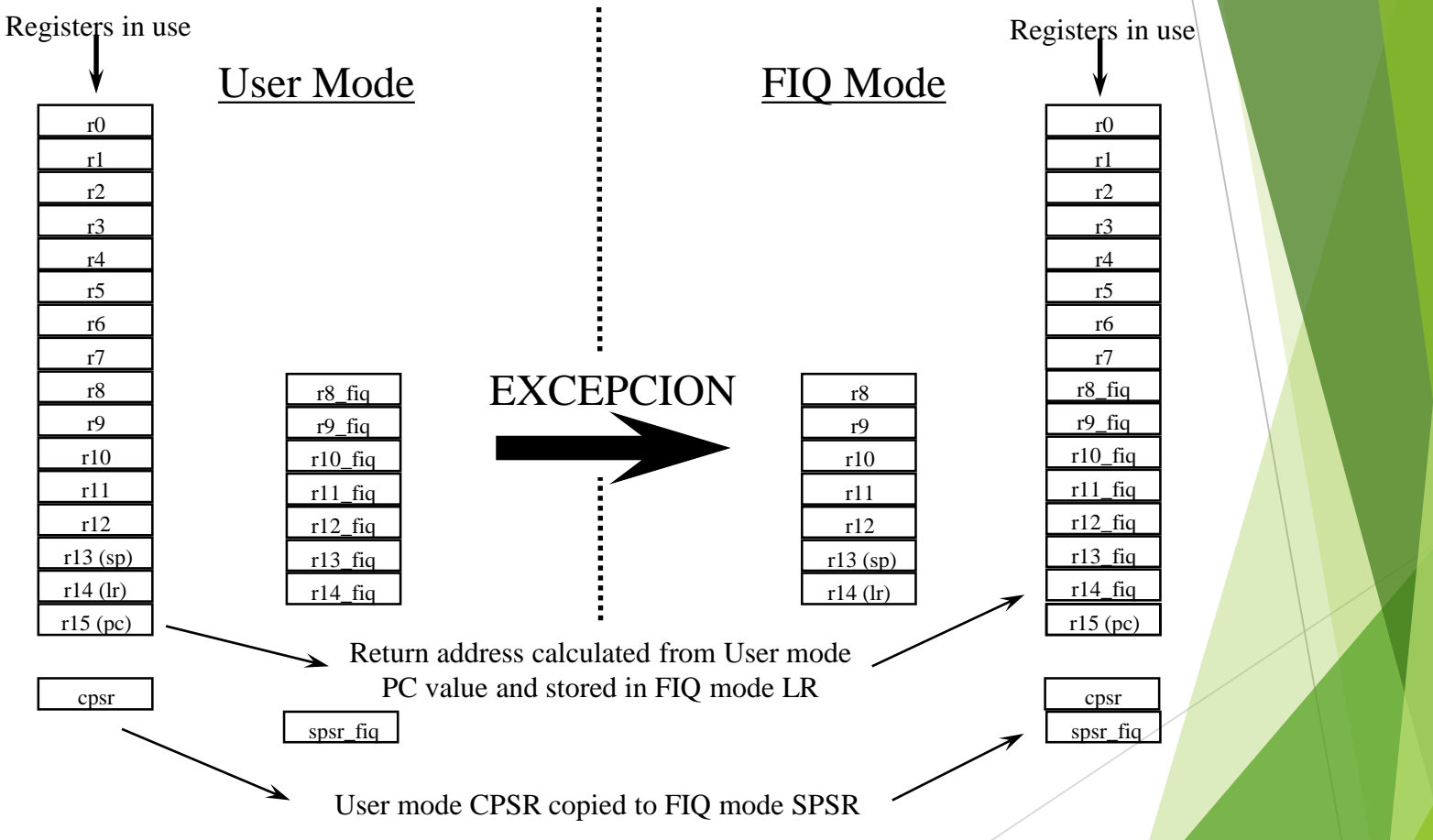

#### Accesando Registros usando Instrucciones ARM

- Registros accesibles.
	- ▶ Todas las instrucciones pueden accesar r0-r14 directamente.
	- ▶ La mayoría de las instrucciones permiten el uso del PC.
- Instrucciones específicas para accesar CPSR y SPSR.
- Nota : En modo priviligeado, es también possible cargar / almacenar el modo usuario de registros hacia o desde la memoria.
	- $\blacktriangleright$  Pronto detalles de esto.

# El registro de Estado del Programa (CPSR and SPSRs)

 $NZ$  C  $V$   $I$  F  $T$  Mode

31 28 31 31 32

Copias de los flags de estados de la ALU (latched si las intrucciones tienen el bit "S" set).

- $N =$  Resultado Negativo desde el ALU flag.  $Z =$  Resultado Zero desde el ALU flag.  $C =$  Operación ALU genera Carry V = Operación ALU Overflowed \* Flags de códigos de condición
- \* Mode Bits M[4:0] define el modo del procesador.

\* Bits de desabilitación de Interrupción.  $I = 1$ , desabilita la IRQ.

 $F$  T

- $F = 1$ , desabilita el FIQ.
- \* T Bit (Arquitectura  $v4T$ )
	- $T = 0$ , Procesador en estado ARM
	- $T = 1$ , Procesador en estado Thumb

# Flags de Condición

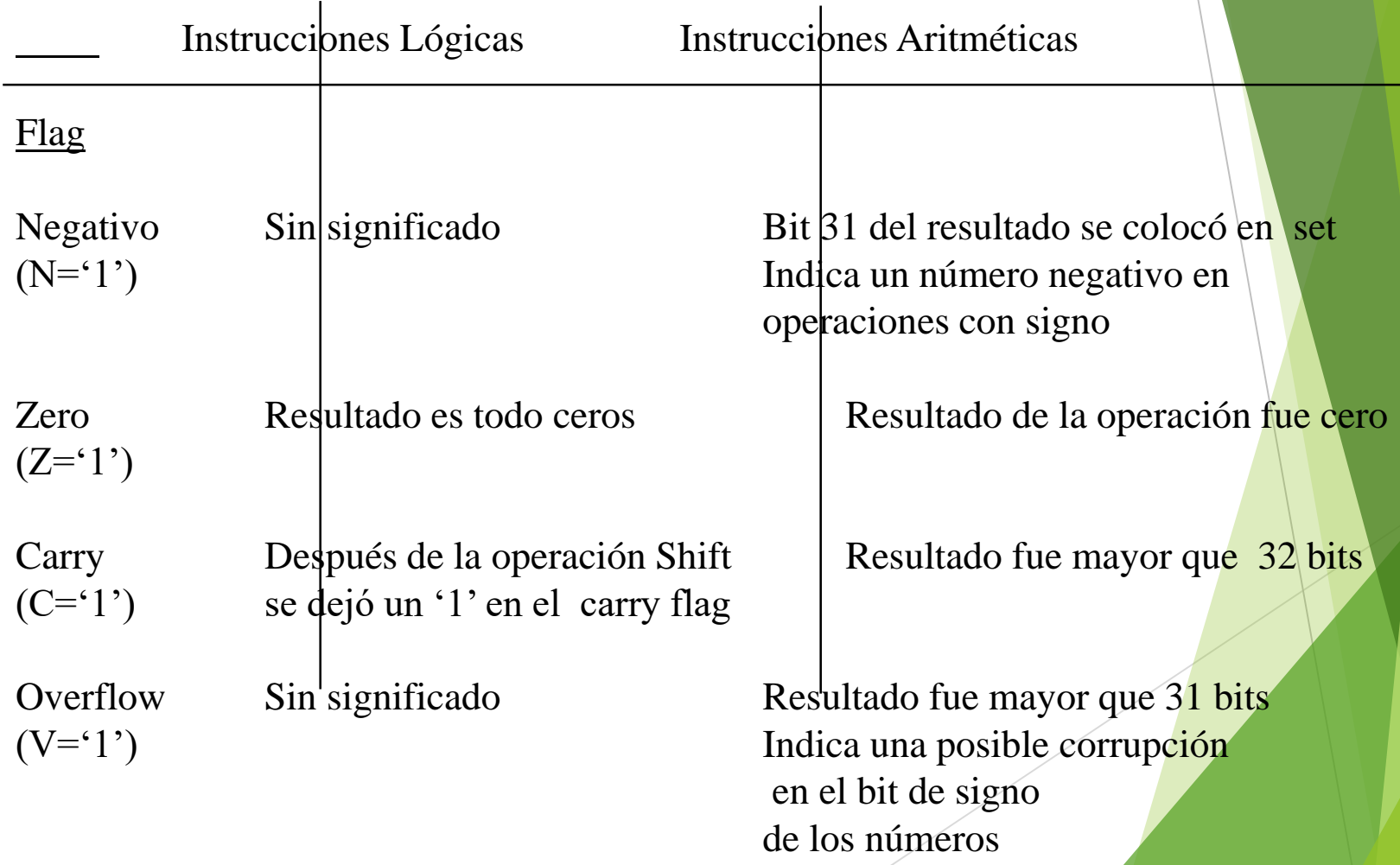

### El Contador de Programa (R15)

Cuando el procesador está ejecutando en el estado ARM:

- ▶ Todas las instrucciones son de 32 bits
- ▶ Todas las instrucciones deben estar alineadas por palabra
- ▶ Entonces el valor del PC está almacenado en bits [31:2] con bits [1:0] iguales a cero(la instrucción no puede ser halfword o alineada por byte).
- R14 se usa como el registro link de subrutina (LR) y almacena la dirección de retorno cuando operaciones Branch con Link se ejecutan calculadas desde el PC.

Así para retornar desde un linked Branch

```
\blacktriangleright MOV r15, r14
```
o

 $\blacktriangleright$ 

MOV pc, lr

#### Manejo de excepciones y el vector de Tabla

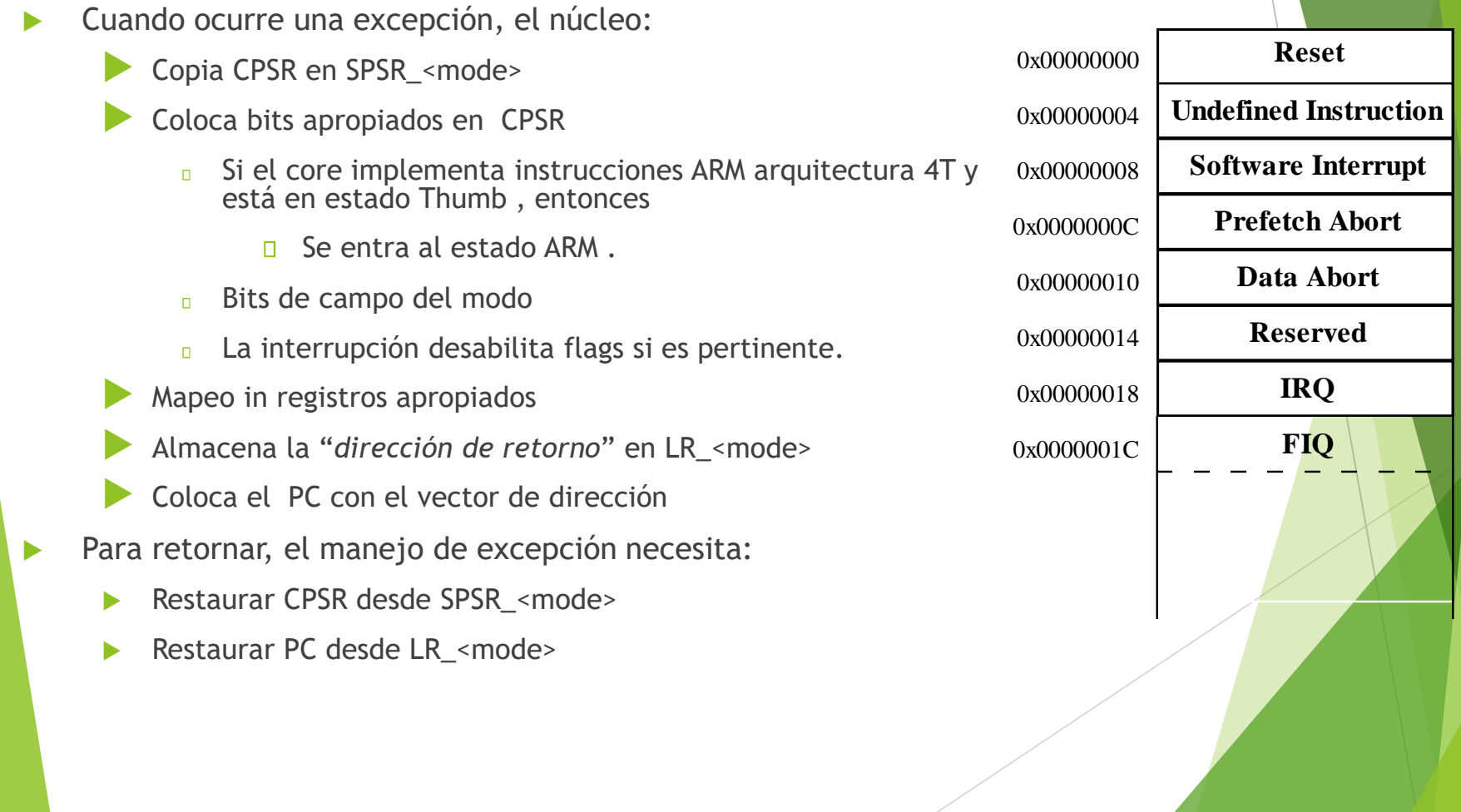

# El pipeline de Instrucción

- ARM usa un pipeline para aumentar la velocidad del flujo de instrucciones en el procesador
	- **Permite que varias operaciones se ejecuten simultáneamente, en vez de** serialmente

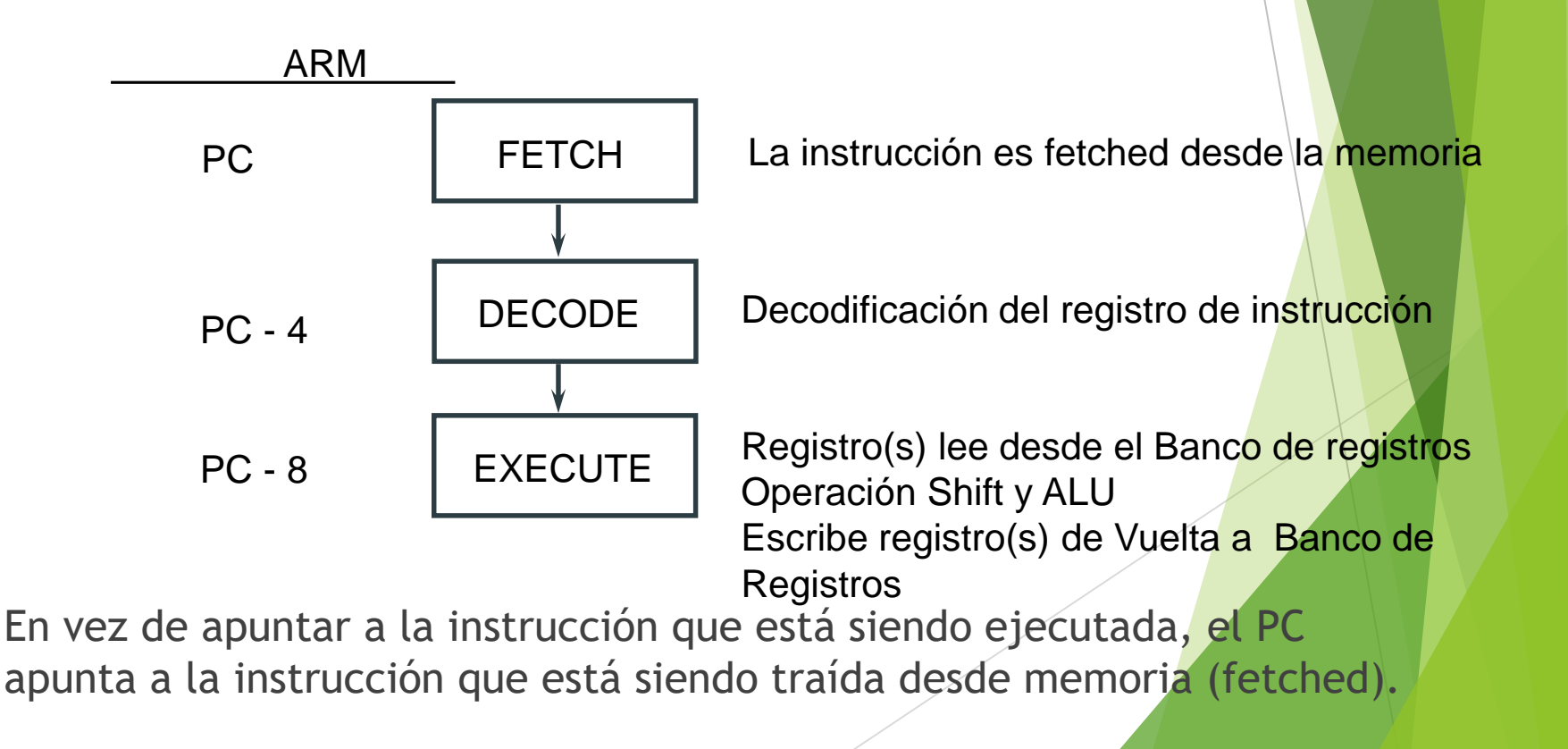

#### Formato del Conjunto de Instrucciones ARM

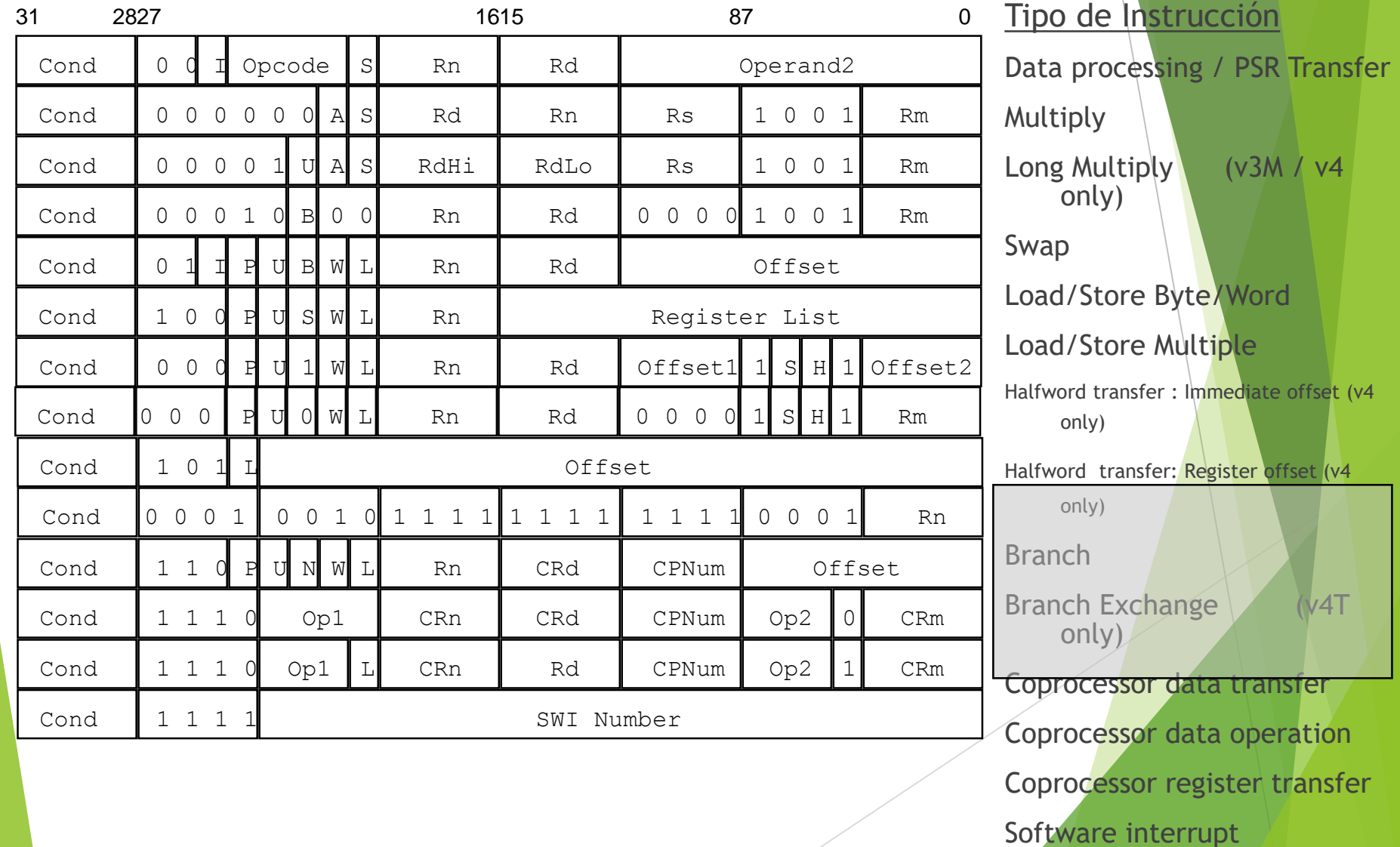

### Ejecución Condicional

- Muchos conjuntos de instrucciones solo permiten que los Branches se ejecuten condicionalmente
- Sin embargo, reusando el hardware de evaluación de condición, ARM efectivamente aumenta el número de instrucciones.
	- $\triangleright$  Todas las instrucciones tienen un campo de condición el cual determina si la CPU lo ejecuta
	- **Las instrucciones no ejecutadas consumen 1 cycle.** 
		- ▶ Igual se tiene que completer un ciclo para permitir el fetching y decoding de las siguientes instrucciones.
- Esto elimina la necesidad de muchos Branches, lo que detiene el pipeline (3 cycles para volver a completar).
	- Permite código in-line muy denso, sin branches.
	- La pérdida de tiempo por no ejecutar varias instrucciones condicionales es frecuentemente menor que el overhead del branch o el llamado a subrutina que podría necesitarse.

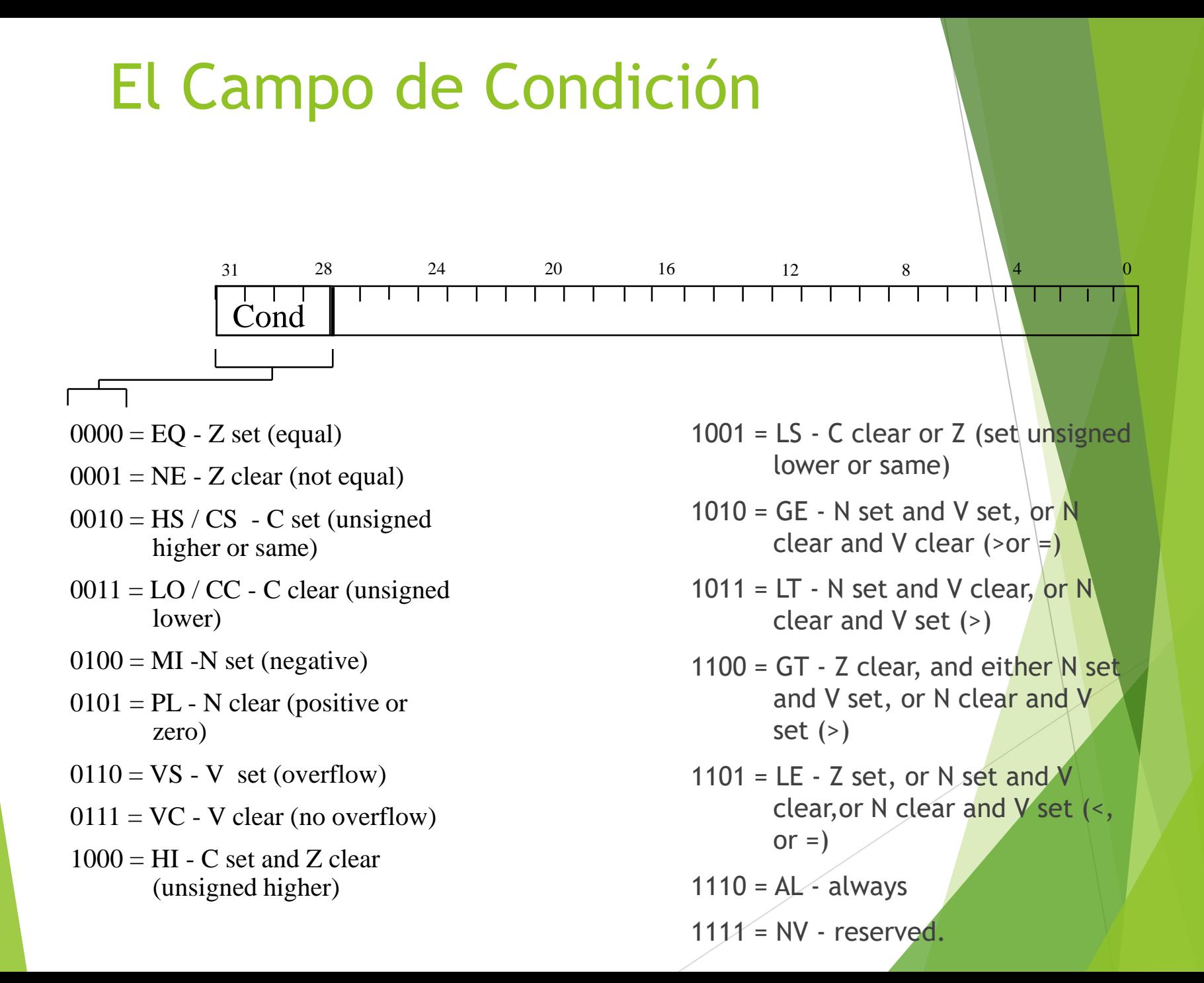

### Usando y Renovando el Campo d Condición

- **Para ejecutar una instrucción condicionalmente, simplemente se debe** colocar con la condición apropiada
	- **Por ejemplo, una instrucción add toma la forma:** 
		- ADD  $r0, r1, r2$  ;  $r0 = r1 + r2$  (ADDAL)
	- ▶ Se ejecuta solo si el flag Zero está en 1(set):

```
ADDEQ r0, r1, r2 ; If zero flag set then...
               \therefore r0 = r1 + r2
```
- Normalmente, operaciones de procesamiento de datos no afectan los flags de condición(aparte de las comparaciones dónde esto es el único efecto). Para renovar los flags de condición, el bit S de la instrucción debe estar en 1 en la instrucción(y cualquier código de condición) con una "S".
	- Por ejemplo, para sumar dos números y colocar los flags de condición:

```
ADDS r0, r1, r2 ; r0 = r1 + r2 ; ... and
 set flags
```
#### Instrucciones Branch(1)

- Branch: B{<cond>} label
- Branch con Link: BL{<cond>} sub routine label

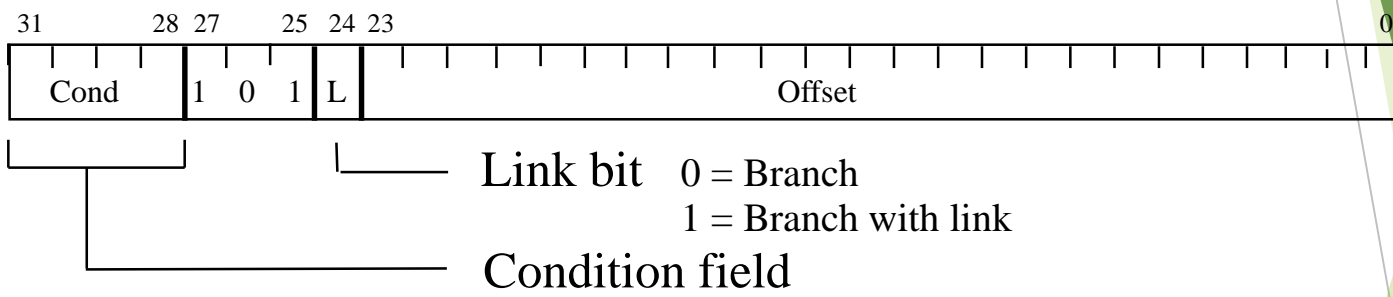

El offset para instrucciones branch lo calcula el assembler:

- Tomando la diferencia entre la instrucción branch y la dirección destino menos 8 (para permitir el pipeline).
- Esto da un offset de 26 bits el cual es desplazado a la derecha 2 bits (como los dos últimos son siempre cero porque las instrucciones estan alineadas por palabras) y almacenados en la codificación de la instrucción.
- Esto da un rango de  $\pm$  32 Mbytes.

#### Instrucciones Branch(2)

- When executing the instruction, the processor:
	- shifts the offset left two bits, sign extends it to 32 bits, and adds it to PC.
- Execution then continues from the new PC, once the pipeline has been refilled.
- The "Branch with link" instruction implements a subroutine call by writing PC-4 into the LR of the current bank.
	- i.e. the address of the next instruction following the branch with link (allowing for the pipeline).
- To return from subroutine, simply need to restore the PC from the LR:
	- MOV pc, lr
	- Again, pipeline has to refill before execution continues.
- The "Branch" instruction does not affect LR.
- Note: Architecture 4T offers a further ARM branch instruction, BX
	- See Thumb Instruction Set Module for details.

#### Instrucciones de Procesamiento Datos

- La familia más larga de instrucciones ARM, todas comparten el mismo formato de instrucciones.
- Contiene:
	- Operaciones aritméticas
	- Comparaciones
	- Operaciones lógicas
	- Movimiento de datos entre registros
- Recuerde, esto es una arquitectura load / store
	- Estas instrucciones solo trabajan en registros, *NO* memoria.
- Cada una de ellas realiza una operación específica en uno o dos operandos
	- El primer operando es siempre un registro- Rn
	- Segundo operando se envia a la ALU via el barrel shifter.
- Examinaremos el Barrel shifter.

#### Operaciones Aritméticas

Estas operaciones son:

- ADD operand1 + operand2
- $\triangleright$  ADC operand1 + operand2 + carry
- SUB operand1 operand2
- ▶ SBC operand1 operand2 + carry -1
- RSB operand2 operand1
- ▶ RSC operand2 operand1 + carry 1
- Sintaxis:
	- ▶ <Dperation>{<cond>}{S} Rd, Rn, Operand2
- Ejemplos:
	- $\blacktriangleright$  ADD r<sub>0</sub>, r<sub>1</sub>, r<sub>2</sub>
	- SUBGT r3, r3, #1
	- RSBLES r4, r5, #5

#### Comparaciones

El único efecto de una comparación es

*UPDATE THE CONDITION FLAGS.* No es necesario colocar(set) el bit S.

- Las operaciones son:
	- CMP operand1 operand2, resultado no se escribe
	- CMN operand1 + operand2, resultado no se escribe
	- TST operand1 AND operand2, resultado no se escribe
	- TEQ operand1 EOR operand2, resultado no se escribe
- Sintaxis:
	- ▶ <Dperation>{<cond>} Rn, Operand2
- Ejemplos:
	- CMP r0, r1
	- TSTEQ r2, #5

# Operaciones lógicas

#### Las operaciones son:

- AND operand1 AND operand2
- ▶ EOR operand1 EOR operand2
- ▶ ORR operand1 OR operand2
- BIC operand1 AND NOT operand2 [ie bit clear]
- Sintaxis:
	- ▶ <Dperation>{<cond>}{S} Rd, Rn, Operand2
- Ejemplos:
	- $\blacktriangleright$  AND r0, r1, r2
	- $\triangleright$  BICEQ r2, r3, #7
	- EORS r1,r3,r0

#### Movimiento de Datos

**Las operaciones son:** 

- MOV operand2
- MVN NOT operand2

Notar que estas no hacen uso del operand1.

- $\blacktriangleright$  Sintaxis:
	- ▶ <Dperation>{<cond>}{S} Rd, Operand2
- Ejemplos:
	- MOV r0, r1
	- $\blacktriangleright$  MOVS r2, #10
	- $\triangleright$  MVNEQ  $r1, #0$

#### El Barrel Shifter

ARM no tiene instrucciones de desplazamiento (shift).

- Tiene un barrel shifter el cual proporciona un mecanismo para hacer desplzamientos como parte de otras instrucciones
- Así, qué operaciones soporta el barrel shifter?

#### Barrel Shifter - Shift a la izquierda

 Shifts izquierda por una cantidad específica(multiplica por potencia de 2) e.g.

LSL #5 = multiplica por 32

Logical Shift Left (LSL)

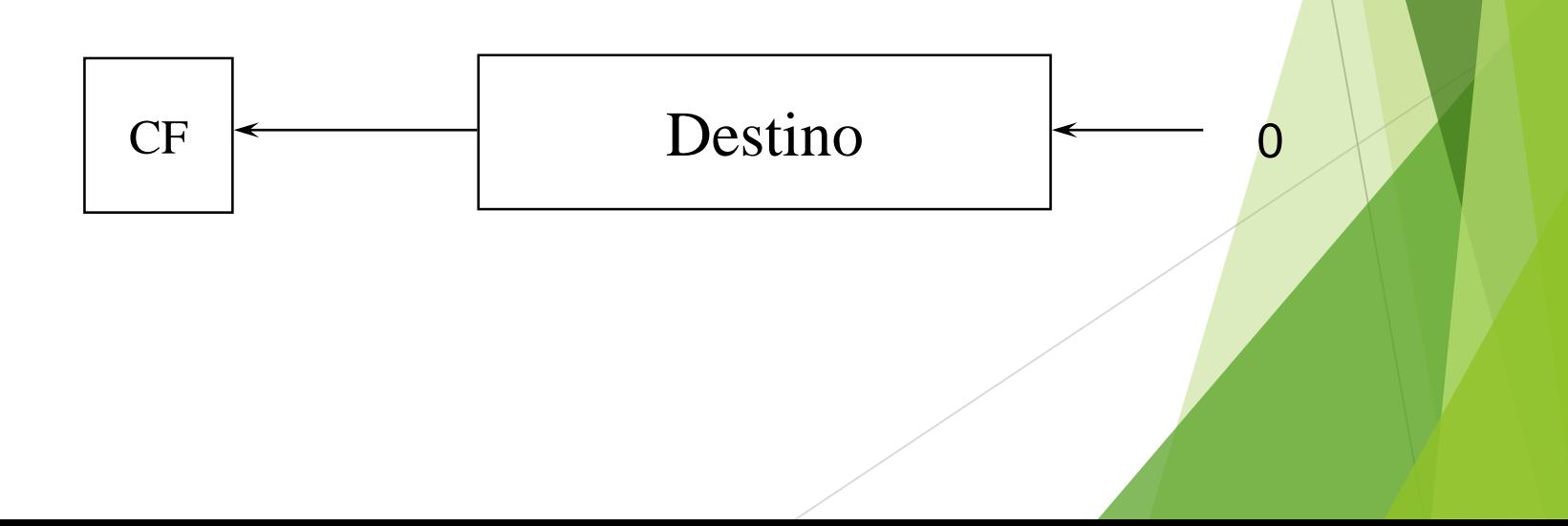

### Barrel Shifter - Shift a la derech

#### Shift Lógico a la Derecha

• Shifts a la derecha por una cantidad específica(divide por potencia de 2) e.g. LSR  $#5 =$  divide por 32

#### Shift Aritmético a la Derecha

• Shifts a la derecha (divide por potencia de 2) y preserva el bit de signo, para operaciones en complemento 2. e.g. ASR  $#5 =$  divide por 32

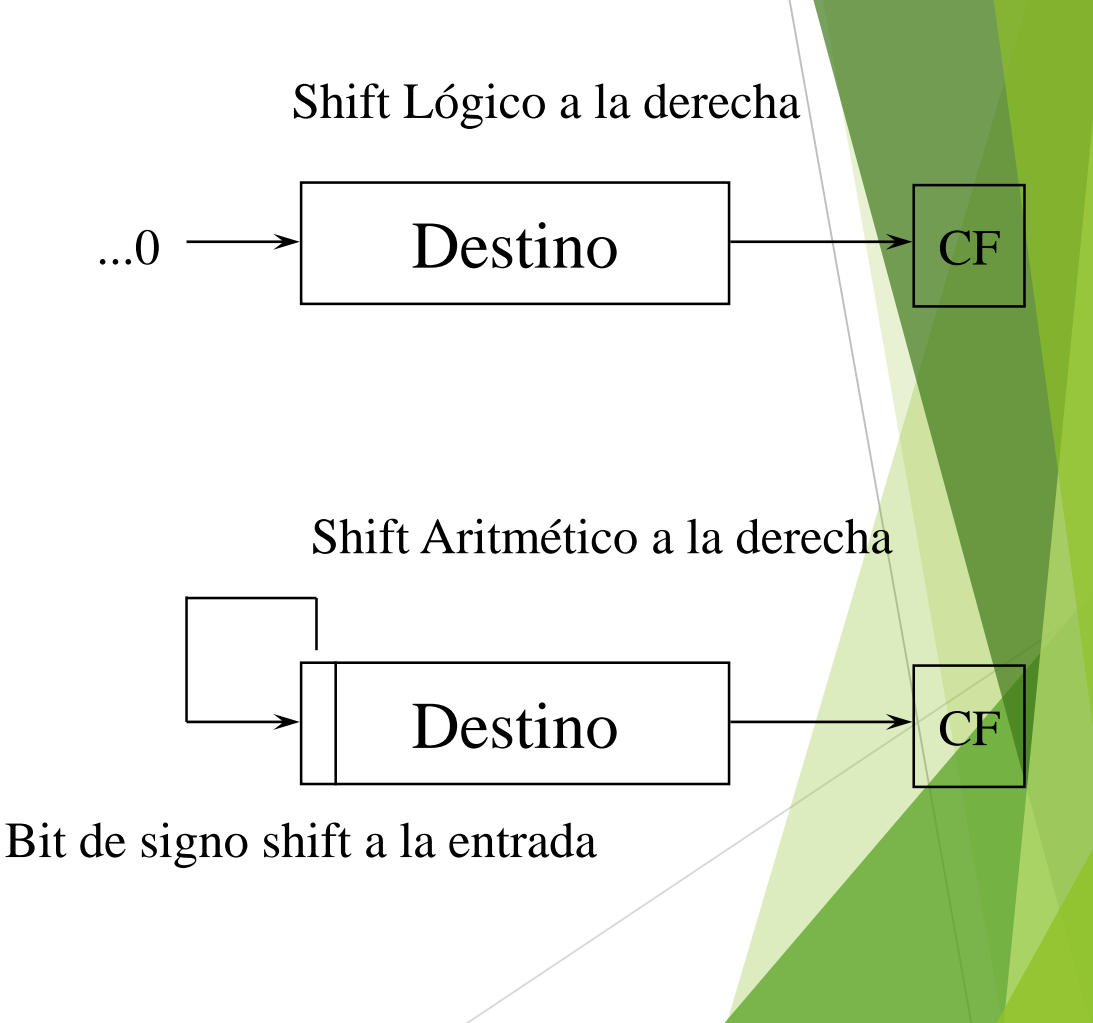

# Barrel Shifter - Rotaciones

#### Rotación a la Derecha(ROR)

• Similar a un ASR pero los bits wrap around cuando dejan el LSB y aparecen como el MSB.

e.g. ROR #5

•Nota: El último bit rotado se usa como Carry Out.

#### Rotación a la Derecha Extendida(RRX)

- Esta operación usa el flag CPSR C como un 33rd bit.
- •Rota a la derecha por 1 bit. Codificado como ROR #0.

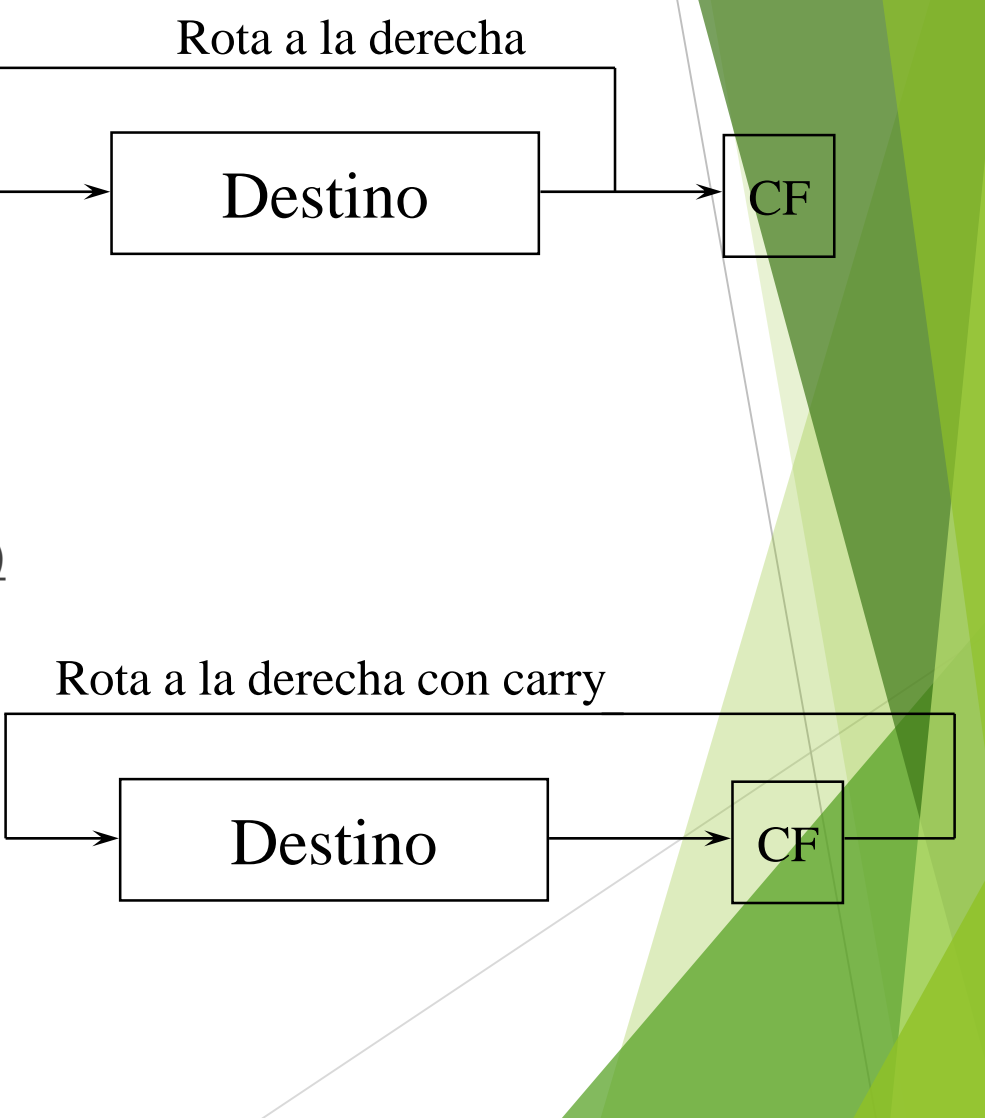

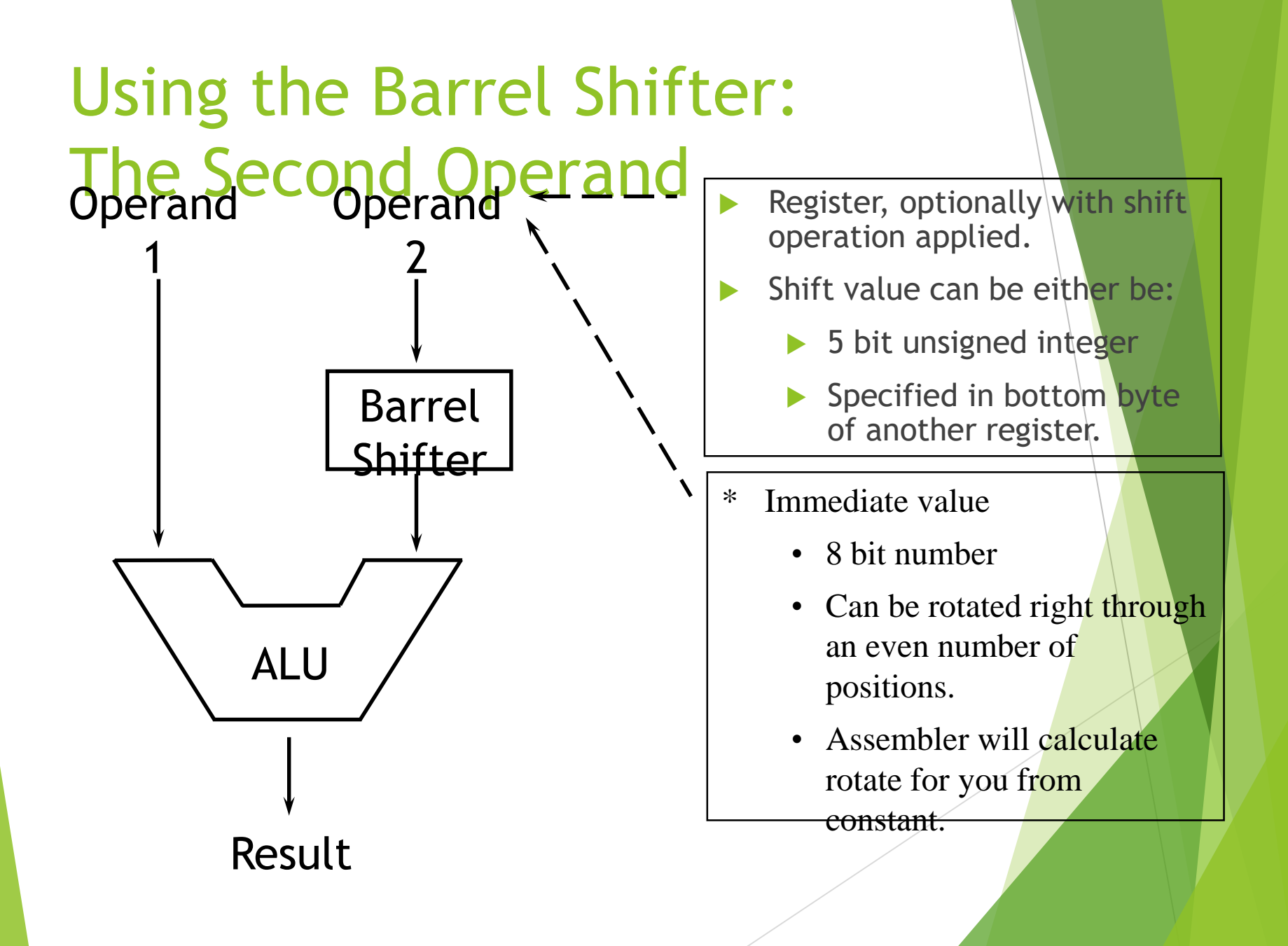

# Segundo Operando: Registro desplazado

- La cantidad por el cual el registro es desplazado esta contenido en una de éstas:
	- ▶ El campo inmediato de 5-bit en la instrucción
		- *NO OVERHEAD*
		- ▶ Desplazamiento es realizado sin costo- ejecuta en un ciclo.
	- El ultimo byte de un registro (no el PC)
		- **Entonces toma un ciclo extra para ejecutar**
		- ARM no puede leer 3 registros de una vez.
		- Entonces, igual como en otros procesadores dónde el shift es una instrucción separada.
- Si no se específica un shift, entonces se aplica uno por default: USL #0
	- i.e. el barrel shifter no tiene efecto sobre el valor del registro.

### Segundo Operando: Usando un Registro Desplazado

- El usar una instrucción para multiplicar por una constant significa primero cargar la constant en un registro y después esperar un número de ciclos para que se complete la instrucción.
- Una mejor solución es usando una combinación de MOVs, ADDs, SUBs y RSBs con shifts.
	- Multiplicaciones por una constante igual a ((power of 2)  $\pm$  1) se puede hacer en un ciclo

```
Ejemplo: r0 = r1 * 5= r1 + (r1 * 4)ï ADD r0, r1, r1, LSL #2
Ejemplo: r2 = r3 * 105= r3 * 15 * 7= r3 * (16 - 1) * (8 - 1)ï RSB r2, r3, r̀3, LSL ́#4 `; r2 = r3 * 15
       ï RSB r2, r2, r2, LSL #3 ; r2 = r2 * 7
```
## Segundo Operando: Valor Inmediato(1)

- No existe una instrucción que cargue una constant inmediata de 32 bit en un registro sin realizar una carga de dato desde memoria.
	- Todas las instrucciones ARM son de 32 bits
	- Las instrucciones ARM no usan el stream de la instrucción como dato.
- El formato de la instrucción de procesamiento de dato tiene 12 bits disponible para el operand2
	- Si se usa directamente nos da un rango de 4096.
- Sin embargo, se usa para almacenar constants de 8 bits, lo que da un rango de  $0 - 255$ .
- Estos 8 bits se pueden rotar a la derecha a través de un número par de posiciones (ie RORs por 0, 2, 4,..30).
	- Esto da un rango mucho mayor de constants que se pueden cargar directamente, aunque algunas constants siempre tendrán que cargarse desde memoria.

# Segundo Operando: Valor Inmediato(2)

- Esto nos da:
	- 0 255 [0 0xff]
	- 256,260,264,..,1020 [0x100-0x3fc, step 4, 0x40-0xff ror 30]
	- 1024,1040,1056,..,4080 [0x400-0xff0, step 16, 0x40-0xff ror 28]
	- 4096,4160, 4224,..,16320 [0x1000-0x3fc0, step 64, 0x40-0xff ror 26]
- Estos se pueden cargar usando, por ejemplo:
	- MOV r0, #0x40, 26 ; => MOV r0, #0x1000 (ie 4096)
- Para hacerlo más fácil, el assembler lo convertirá a esta forma para nosotros si simplemente se entrega la constant deseada:
	- MOV r0, #4096 ; => MOV r0, #0x1000 (ie 0x40 ror 26)
- El complement bi-a-bit se puede usar con MVN:
	- MOV r0, #0xFFFFFFFFFF ; assembles to MVN r0, #0
- Si la constant deseada no se puede generar, se reporta un error

#### Cargando Constantes de Completos 32 Bits

- Aunque el mecanismo de MOV/MVN carga un rango grande de constants en un registro, algunas veces este mecanismo no puede generar la constant deseada.
- Por lo tanto, el assembler proporciona un método para cargar *ANY* constante de 32 bits:
	- LDR rd, =numeric constant
- Si la constante se puede construir usando un MOV o un MVN entonces ésta será la instrucción realmente generada.
- ▶ De otra manera, el assembler producirá una instrucción LDR con una dirección de PC-relativo para leer la constante desde un pool.
	- $\triangleright$  LDR r0,=0x42 ; generates MOV r0,#0x42
	- ▶ LDR r0,=0x555555555 ; generate LDR r0, [pc, offset to lit pool]
- Como este mecanismo siempre generará la mejor instrucción para un caso dado, es la forma recomendada para cargar constantes.

#### Instrucciones de Multiplicación

- El ARM básico proporciona instrucciones de multiplicación.
- Multiplicación
	- $\triangleright$  MUL{<cond>{S} Rd, Rm, Rs ; Rd = Rm \* Rs
- Multiplicación acumulada entrega la suma sin costo de tiempo
	- $\blacktriangleright$  MLA $\{\leq\text{cond}\geq\}$ S $\}$  Rd, Rm, Rs, Rn; Rd = (Rm  $*$  Rs) + Rn
- Restriciones de uso:
	- Rd and Rm no pueden ser el mismo registro
		- Se puede evitar intercambiando Rm y Rs. Esto funciona porque la multiplicación es conmutativa.
	- No se puede usar el PC.

Esto será denunciado por el ensamblador si no se toma en cuenta.

- Los operandos se pueden considerer con Signo o sin Signo
	- Es el usuario quién debe interpretarlo correctamente.

# Implementación de la Multiplica

ARM hace uso del algoritmo de Booth's para realizar la multiplicación con enteros

- En ARMs no-M, esto opera con 2 bits de Rs a la vez.
	- Para cada par de bits esto toma 1 ciclo (más un ciclo para comenzar).
	- Sin embargo, cuando no quedan más 1's en Rs, la multiplicación termina tempranamente.
- Ejemplo: Multiplique  $18 y 1$ : Rd = Rm  $*$  Rs

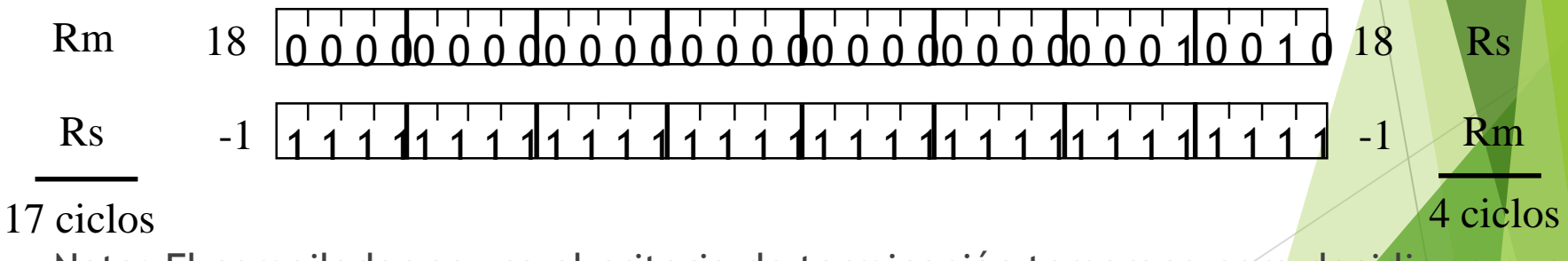

 Nota: El compilador no usa el criterio de terminación temprana para decidir en que orden pone los operandos.

### Instrucciones de Multiplicación **Extendidas**

- M variantes de núcleos ARM contienen hardware para multiplicación extendida. Esto proporciona tres mejoras:
	- ▶ Se usa un algoritmo de *Booth's de 8 bits* 
		- ▶ La multiplicación se realiza más rápido (el máximo para instrucciones estándar es 5 ciclos)
	- *El método de terminación temprana* complete la multiplicación cuando todos los bits (set) remanentes tienen
		- ▶ Todos ceros (tal como con no-M ARMs), o
		- $\blacktriangleright$  Todos uno.

Así el ejemplo anterior termina tempranamente en 2 ciclos en ambos casos

- *Se pueden producir resultados 64 bit* desde dos operandos de 32 bits
	- Alta exactitud.
	- ▶ Un par de registros se usa para almacenar el resultado.

# Multiplicación-Long y Multiplicación-Acumulada Long

#### Las instrucciones son

- MULL la cual da RdHi,RdLo:=Rm\*Rs
- MLAL la cual da RdHi,RdLo:=(Rm\*Rs)+RdHi,RdLo
- Sin embargo, el resultado de 64 bits ahora importa (instrucciones de multiplicación de baja precision simplemente descartan los 32 bits de arriba(top))
	- Se necesita especificar si los operandos son con signo o sin signo
- Por lo tanto, la sintaxis de las nuevas instrucciones es:
	- UMULL{<cond>}{S} RdLo,RdHi,Rm,Rs
	- UMLAL{<cond>}{S} RdLo,RdHi,Rm,Rs
	- SMULL{<cond>}{S} RdLo, RdHi, Rm, Rs
	- SMLAL{<cond>}{S} RdLo, RdHi, Rm, Rs
- No generado por el compilador.

*Warning : No predecible en no-M ARMs.*

#### Instrucciones Load / Store

ARM es una arquitectura Load / Store :

- No soporta operaciones memoria a memoria.
- Debe mover los valores a registros antes de usarlos.
- Esto puede sonar ineficiente, pero en la práctica no lo es:
	- **Load carga valores desde memoria a registros.**
	- Procesa los datos en registros usando varias instrucciones de procesamiento de datos, las que no son retrasadas por el acceso a memoria.
	- Store pasa resultados de registros a memoria.
	- ARM tiene tres conjuntos de instrucciones las que interactúan con la memoria
		- ▶ Transferencia de datos a un registro (LDR / STR).
		- Transferencia de un bloque de datos (LDM/STM).
		- Intercambio de un dato (SWP).

#### Transferencia de un Registro

**Las instrucciones básicas load y store son:** 

- ▶ Load y Store Word o Byte
	- LDR / STR / LDRB / STRB
- La arquitectura ARM en Version 4 también posee soprte para halfwords y datos con signo.
	- Halfword Load y Store
		- LDRH / STRH
	- ▶ Load Signed Byte o Halfword valor load y signo extendido a 32 bits.
		- LDRSB / LDRSH
- Todas estas instrucciones se pueden ejecutar condicionalmente insertando el bit de condición en STR / LDR.
	- e.g. LDREQB
- Sintaxis:
	- $\blacktriangleright$  <LDR|STR>{<cond>}{<size>} Rd, <address>

# Load y Store, Word o Byte: Registro Base

La ubicación de memoria a ser accesada se mantiene en un registro base

- STR r0, [r1]; Almacena contenido de r0 a una ubicación apuntada ; por el contenido de r1.
- LDR r2, [r1]; Carga r2 con el contenido de una ubicación de memoria ; apuntado por el contenido de r1.

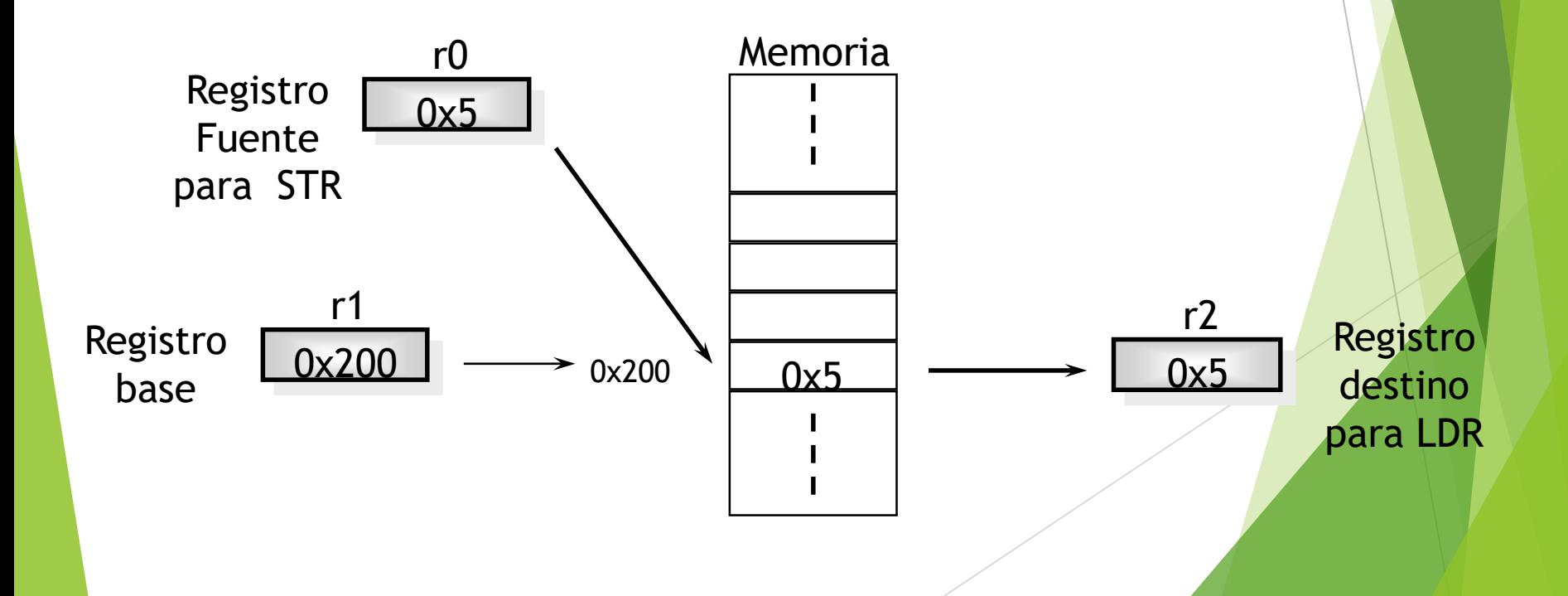

#### Load y Store, Word o Byte: Offsets desde el Registro Base

- Además de accesar la ubicación actual contenida en el registro base, estas instrucciones pueden accesar una ubicación a una distancia(offset) desde el puntero del registro base.
- Este offset puede ser
	- Un valor inmediato sin signo de 12 bits(ie 0 4095 bytes).
	- Un registro, opcionalmente desplazado por un valor inmediato
- Esto puede ser o sumado o restado desde el registro base:
	- Prefijar el valor del offset o registro con '**+**' (default) or '**-**'.
- Este offset se puede aplicar:
	- Antes de hacer la transferencia: direccionamiento *Pre-indexed*
		- opcionalmente *auto-incrementing* el registro base, mediante postfixing la instrucción con un'**!**'.
	- Después de hacer la transferencia: direccionamiento *Post-indexed*
		- Causando que el registro base sea *auto-incremented*.

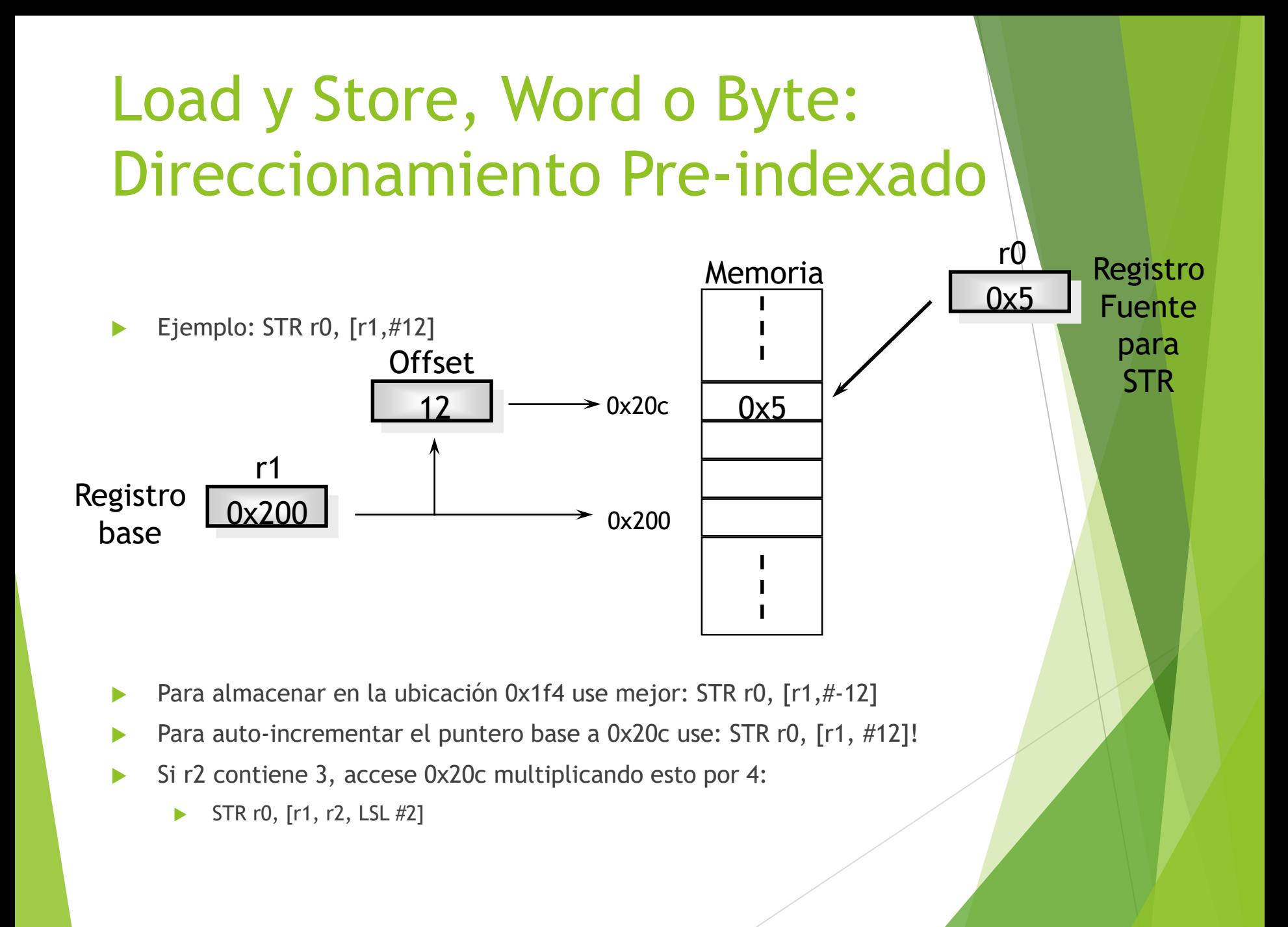

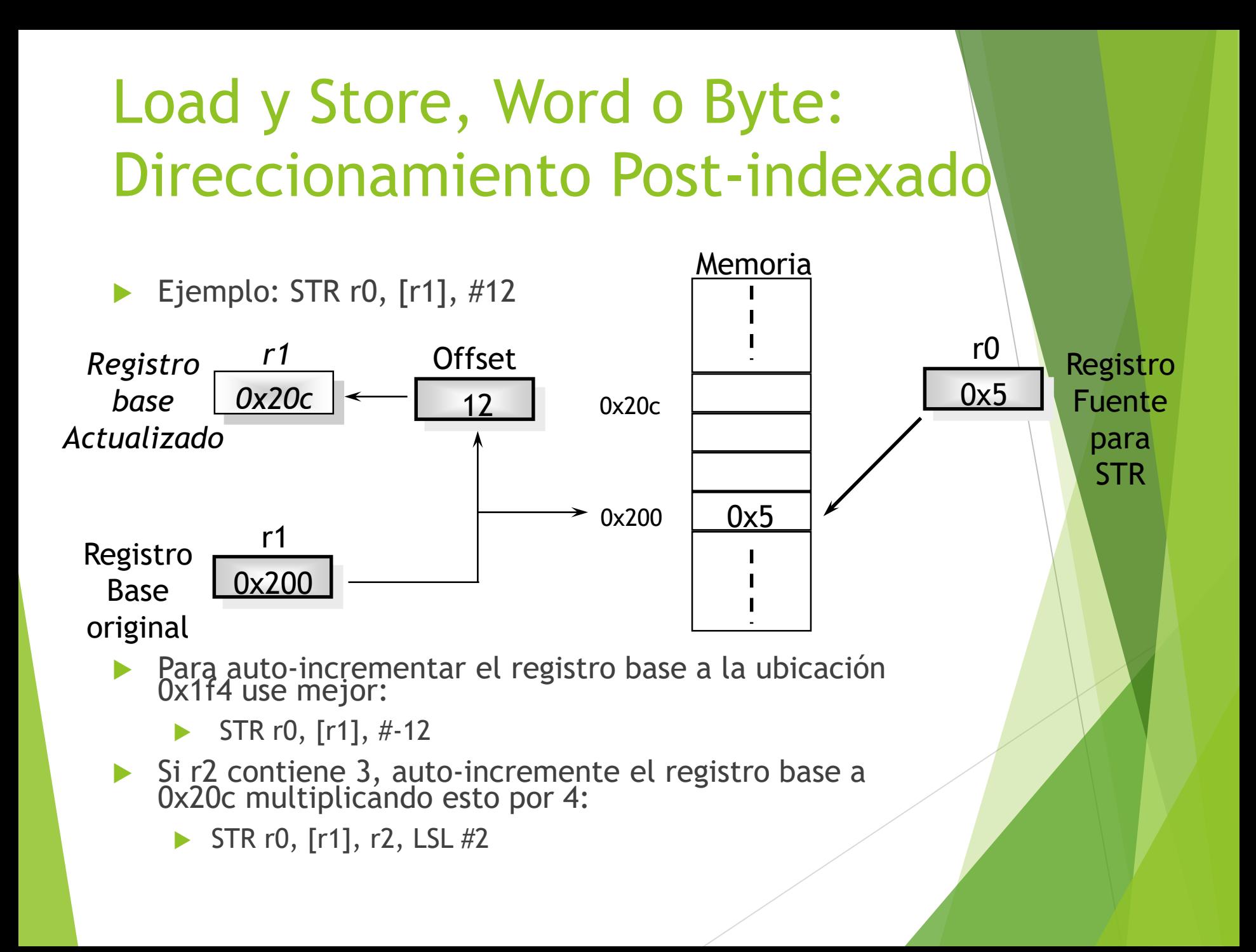

### Load y Stores con Modo Usuario Priviligeado

- Cuando se usa direccionamiento post-indexado, existe otra forma de Load/Store Word/Byte:
	- > <LDR|STR>{<cond>}{B}T Rd, <post\_indexed\_address>
- Cuando se usa en modo priviligeado, esto hace el load/store con modo priviligeado.
	- Normalmente usado por un manejador de excepciones que emula una instrucción de acceso a memoria que podría ejecutarse en modo normal.

# Ejemplo: Uso de Modos de Direccionamiento

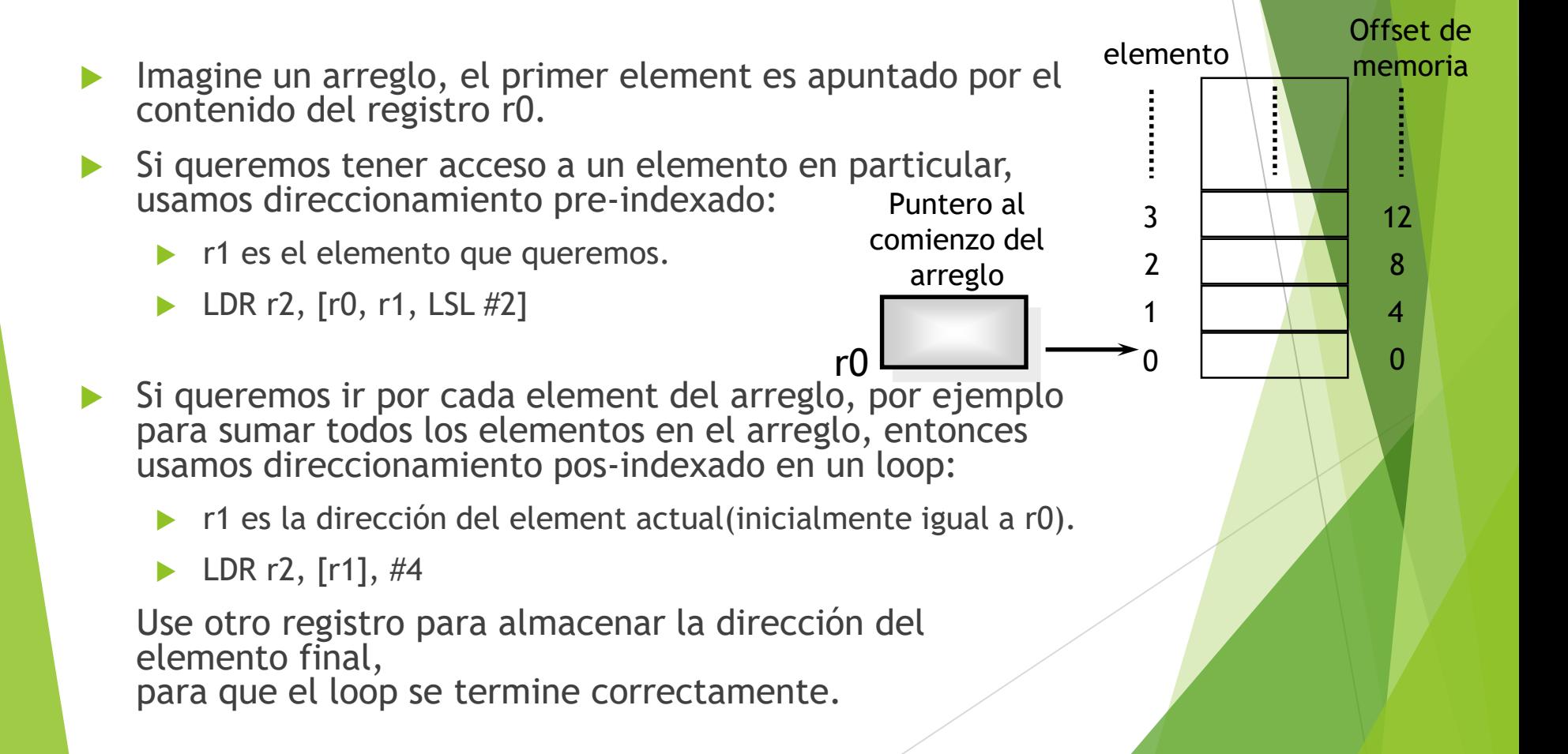

### Offsets para Halfword y Halfword con signo / y acceso de Byte

- ▶ La halfword Load y Store y Load Signed Byte o instrucciones Halfword pueden hacer uso de direccionamiento pre- y postindexados en prácticamente la misma forma que las instrucciones básicas load y store.
- Sin embargo, los formatos de offsets actuales son más restringidos:
	- El valor inmediato está limitado a 8 bits(y no 12 bits) lo que da un offset de 0-255 bytes.
	- $\triangleright$  A la forma registro no se le puede aplicar un shift.

#### El Efecto de endianess

- ARM sepuede fijar para accesar los datos en formato little o big endian.
- Little endian:
	- Byte menos significativo de es almacenado en *bits 0-7* de una dirección de palabra.
- Big endian:
	- Byte menos significativo es almacenado en *bits 24-31* de una dirección de palabra.
- Esto no tiene relevancia a menos que los datos sean almacenados como palabras y después accesados en pequeñas cantidades (halfwords o bytes).
	- Cual byte / halfword sea accesado dependerá del endianess del Sistema involucrado

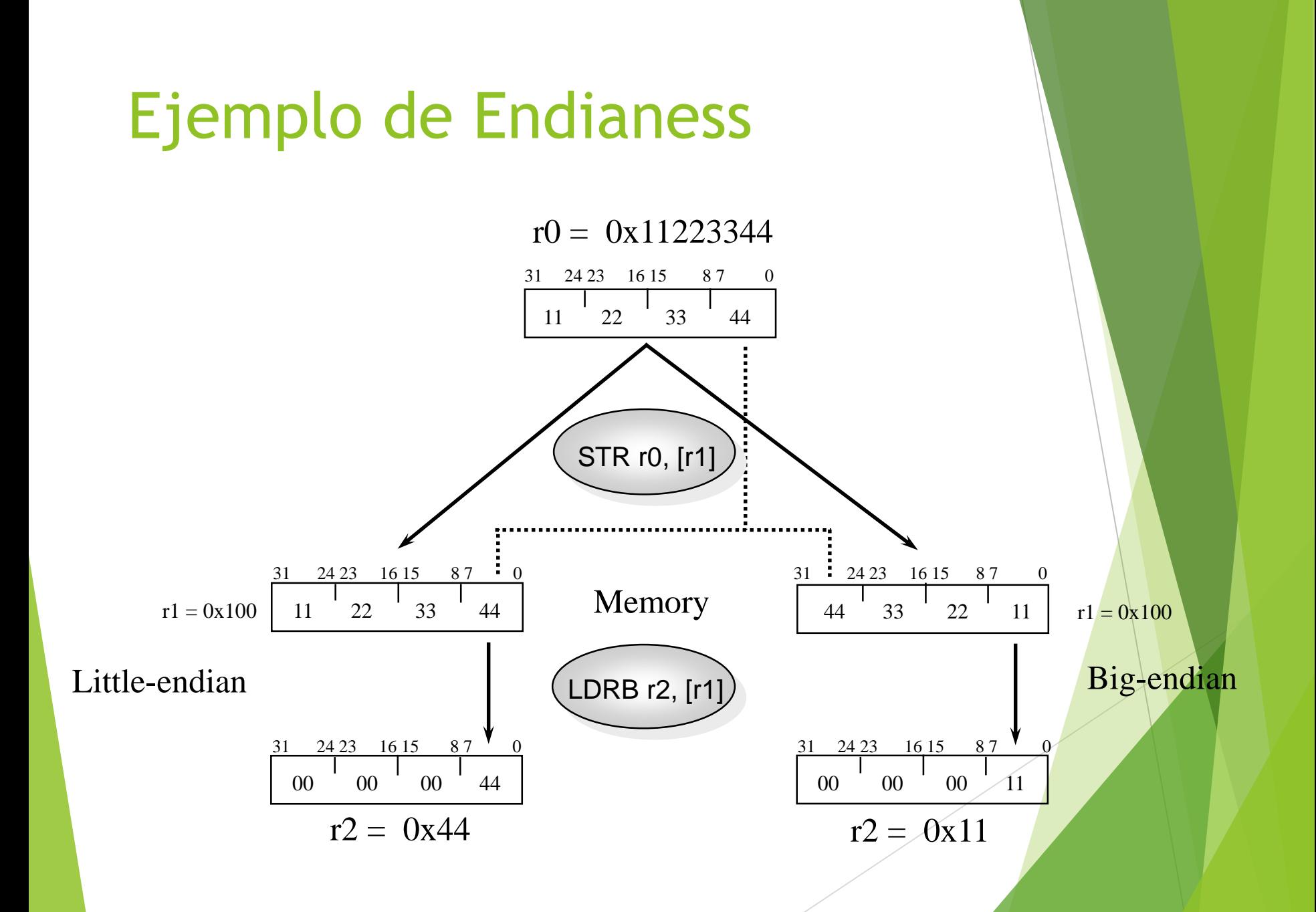

#### Transferencia de Datos en Bloques

- Las múltiples instrucciones Load and Store (LDM / STM) permiten entre 1 y 16 registros ser transferidos a o desde la memoria.
- Los registros transferidos pueden ser:
	- ▶ Cualquier subconjunto del banco de registros (default).
	- Cualquier subconjunto del banco de registros en modo usuario cuando se está en modo priviligeado (postfix la instrucción con un '**^**').

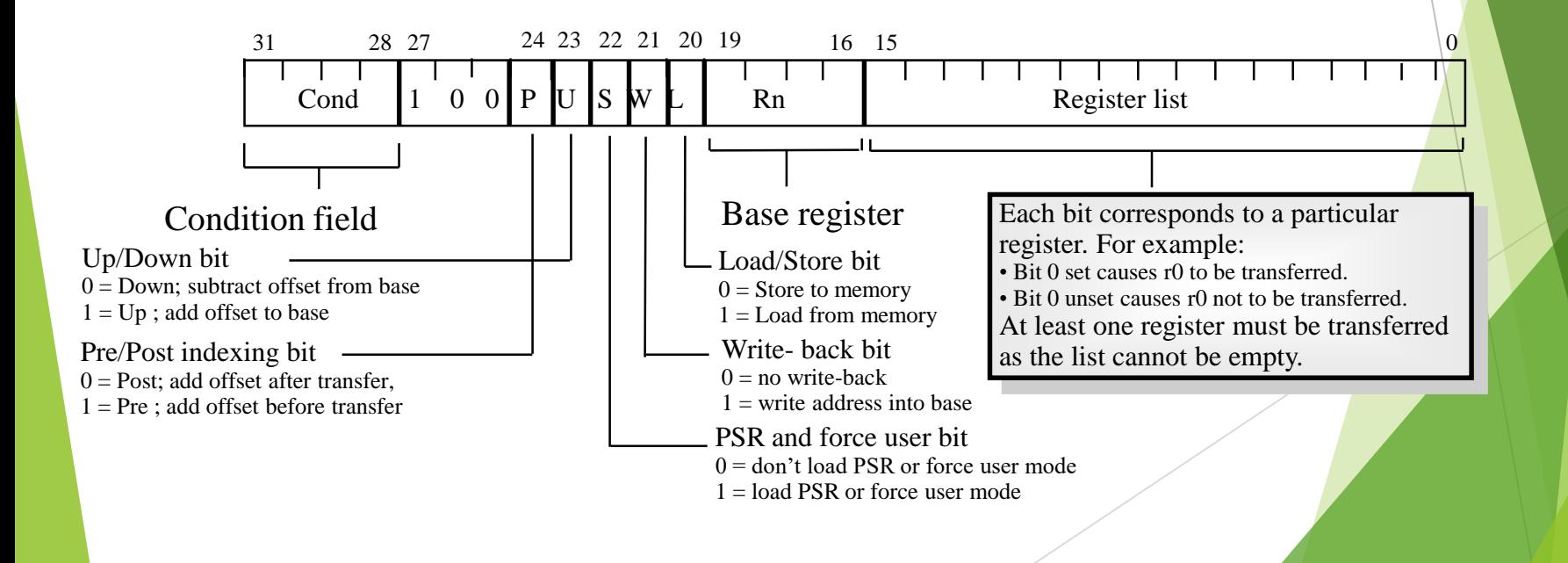

#### Transferencia de Bloques de Dat

- El registro base se usa para determiner dónde debe ocurrir el accèso a memoria
	- ▶ 4 modos diferentes de direccionamiento permiten incremento o decremento inclusivo o exclusivo de la ubicación del registro base.
	- El registro base se puede, opcionalmente, actualizar después de la transferencia (agregándole un '**!**').
	- El número de registro más bajo siempre se transfiere a/desde la ubicación menor de memoria.
- Estas instrucciones son muy eficientes para
	- Salvar y restaurar contexto
		- ▶ Útil para mirar la memoria como Stack.
	- Mover grandes bloques de datos en la memoria
		- Útil para representar la funcinalidad de las instrucciones.

#### **Stacks**

- Un stack es un área de la memoria la cual crece cuando nuevos datos son "pushed"(empujados) en el "top"(tope) de ella, y disminuye cuando los datos son "popped"(extraídos) fuera del tope.
- **Dos punteros definen los límites Corrientes del Stack.** 
	- **In punter base** 
		- ▶ Usado para apuntar al fondo del stack (la primera ubicación).
	- ▶ Un puntero de stack
		- ▶ Usado para apuntar al tope actual del stack.

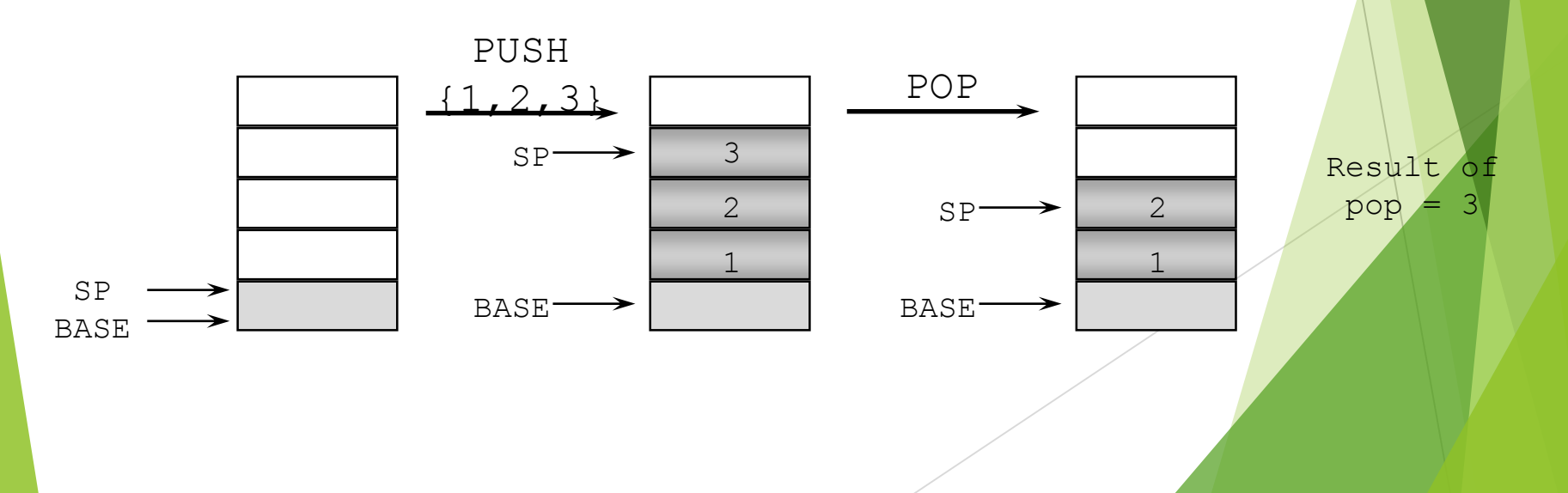

#### Operación del Stack

- Tradicionalmente, un stack crece hacia abajo en la memoria, con el último valor empujado a la dirección más baja. ARM también soporta stacks ascendentes , donde la estructura del stack crece hacia arriba en la memoria
- El valor del punter del stack puede ser:
	- Apunta a la última dirección ocupada(stack completo)
		- $\triangleright$  Y por lo tanto necesita pre-decrementar(ie. antes de empujar "push")
	- Apunta a la próxima dirección ocupada(stack vacío)
		- ▶ Y por lo tanto necesita post-decrementar(ie. después de empujar)
- El tipo de stack a ser usado está dado por el postfix de la instrucción:
	- STMFD / LDMFD : Full Descending stack
	- STMFA / LDMFA : Full Ascending stack.
	- STMED / LDMED : Empty Descending stack
	- STMEA / LDMEA : Empty Ascending stack
- Nota: El compilador ARM siempre usará un Full descending stack.

#### Ejemplos de Stack

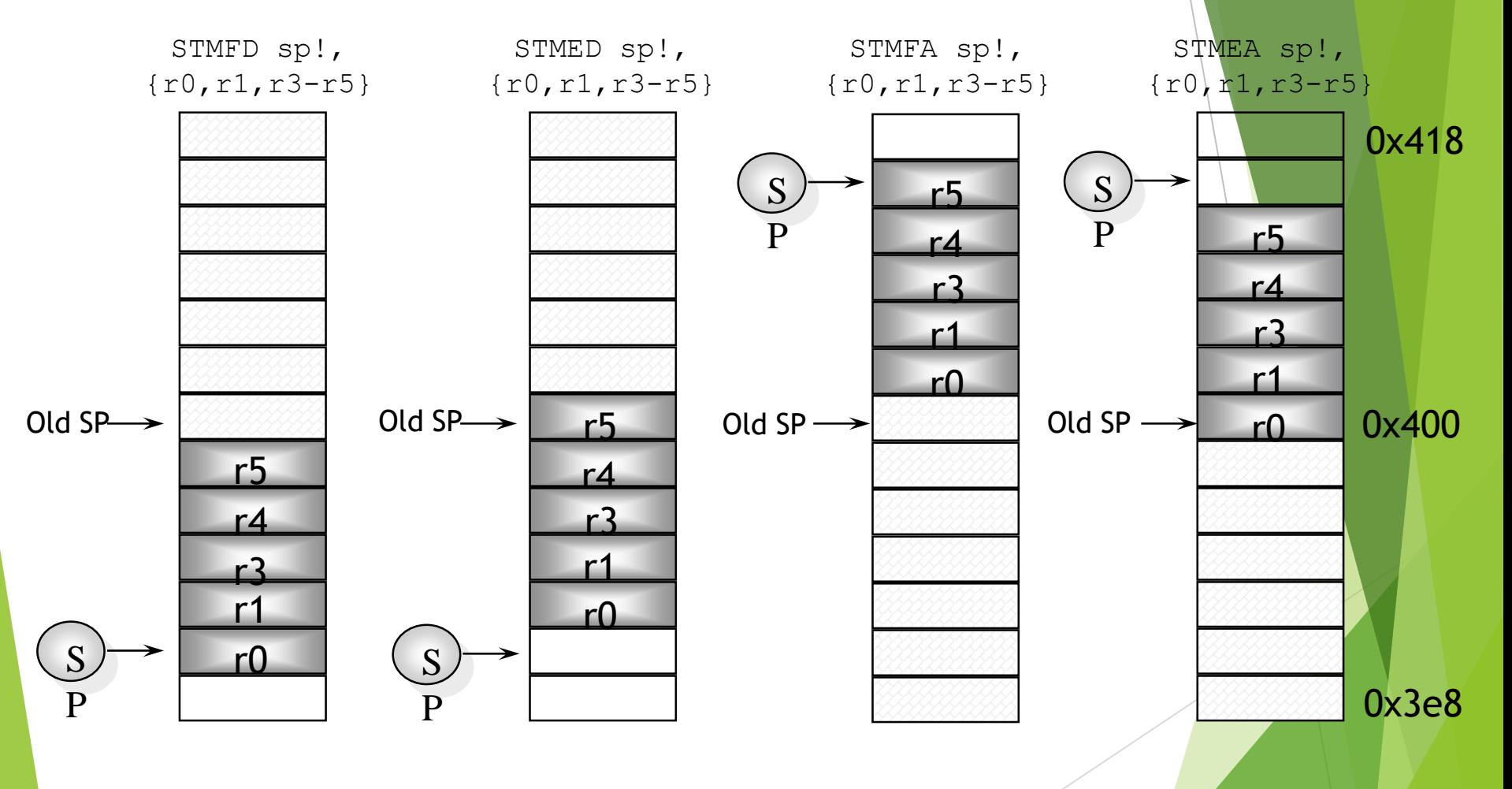

#### Stacks y Subrutinas

▶ Un uso de los stack es crear espacio de trabajo temporal para los registros para subrutinas. Cualquier registro que se necesite empujar al stack al comienzo de la subrutina y extraer de nuevo al final para restaturar antes del retorno del llamado:

```
STMFD sp!,{r0-r12, lr} ; stack all registers
                 : and the return address
........
LDMFD sp!, {r0-r12, pc} ; load all the registers
              ; and return automatically
```
▶ Si la instrucción pop tien el bit 'S' bit set (usando '^') entonces la transferencia del PC en modo priviligeado ,causará que el SPSR sea copiado al CPSR.

#### Funcionalidad Directa de la Transferencia de Bloques de Datos

- Cuando LDM / STM no se están usando para implementar stacks, hay que especificar exactamente la funcionalidad de la instrucción:
	- **► i.e. especificar si incrementar / decrementar el punter base, antes o después** del acceso a memoria
- Con el fin de hacer esto, LDM / STM posee una sintaxis adicional a la del stack:
	- STMIA / LDMIA : Incrementar After
	- STMIB / LDMIB : Incrementar Before
	- STMDA / LDMDA : Decrementar After
	- STMDB / LDMDB : Decrementar Before

#### Ejemplo: Copia de un Block

▶ Copiar un bloque de memoria, el cual es un múltiplo exacto de 12 palabras desde la ubicación apuntada por r12 a la ubicación apuntada por r13. r14 apunta al final del bloque copiado.

```
; r12 points to the start of the source data
; r14 points to the end of the source data
; r13 points to the start of the destination data
loop LDMIA r12!, {r0-r11} ; load 48 bytes
   STMIA r13!, {r0-r11} ; and store them
   CMP r12, r14 ; check for the end
   BNE loop (b) ; and loop until done
```
 Este loop transfiere 48 bytes en 31 ciclos Sobre 50 Mbytes/sec a 33 MHz

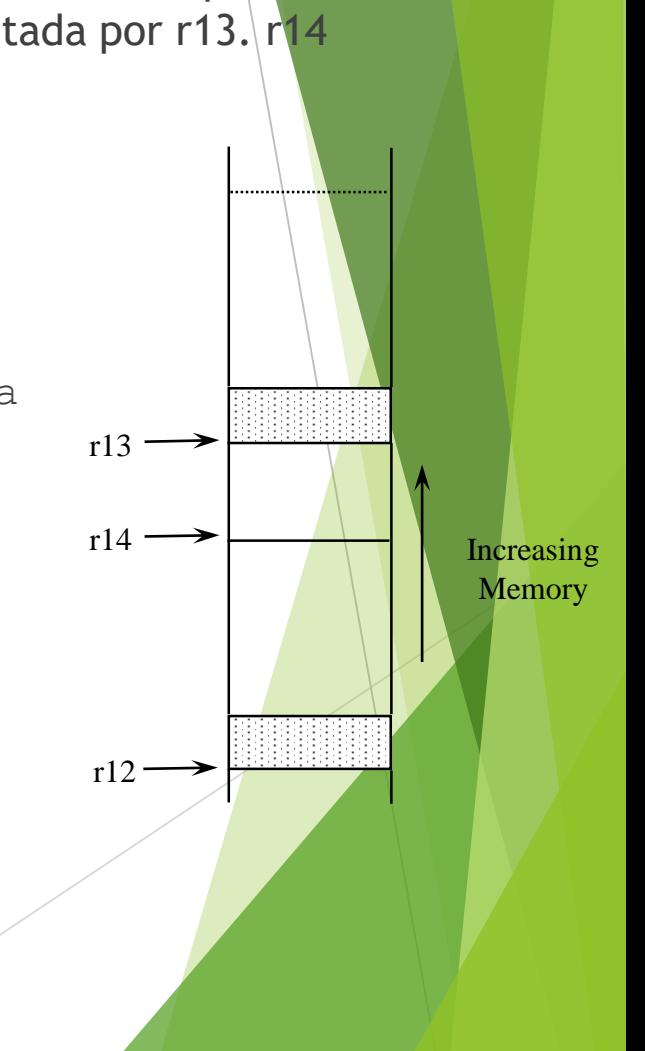

#### Instrucciones Swap y Swap Byte

- Operaciones atómicas de una lectura de memoria seguida por una escritura a memoria la cual mueve byte o word entre registros y memoria
- Sintaxis:
	- SWP{<cond>}{B} Rd, Rm, [Rn]

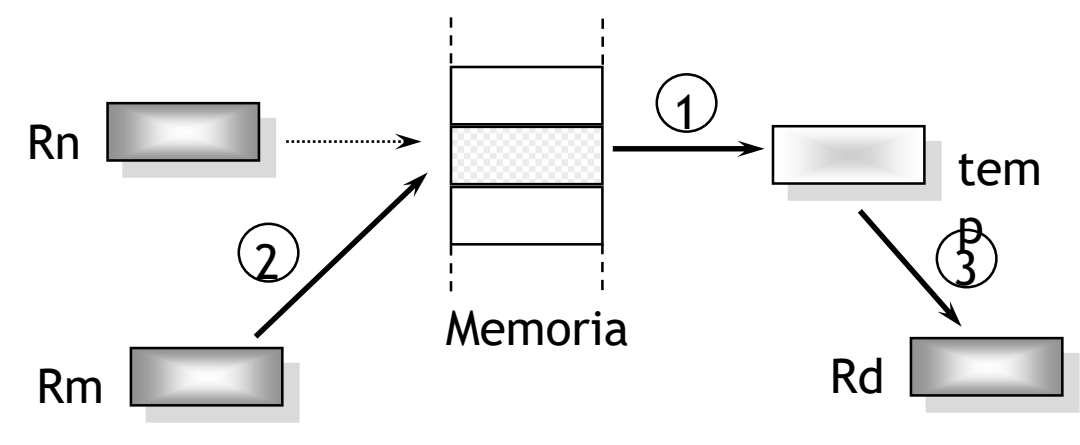

- Así, para implementar un swap real de contenidos haga Rd = Rm.
- El compilador no puede generar esta instrucción.

# Interrupción por Software (SWI)

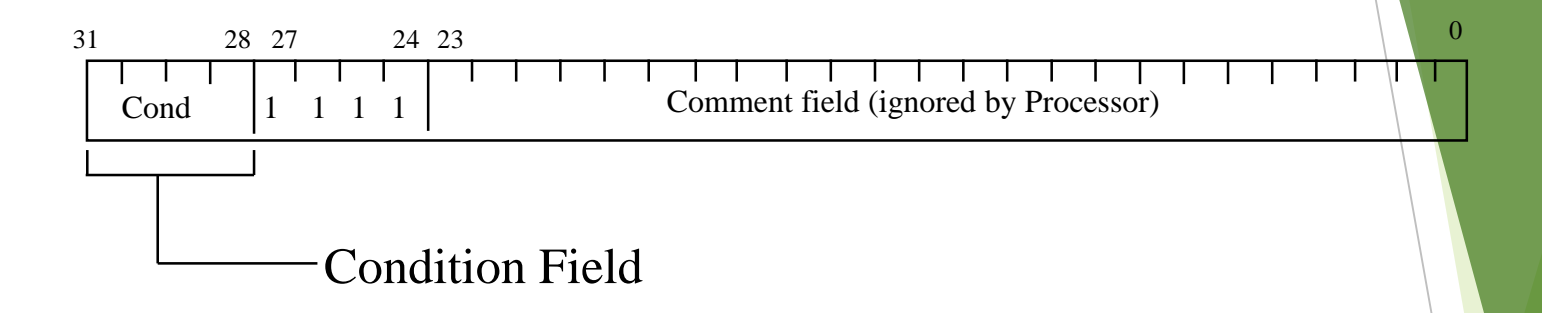

- En efecto, SWI es una instrucción definida por el usuario.
- ► Causa una excepción al vector de hardware de SWI(obliga el cambio a modo supervisor, con el correspodiente estado salvado), para luego llamar al manejador del SWI.
- El manejador puede examinar el campo de comentario de la instrucción para ver que operación fue solicitada
- Usando el mecanismo SWI, un SO puede implementar un conjunto de operaciones que pueden ser llamadas desde modo usuario.